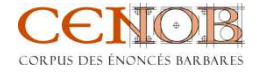

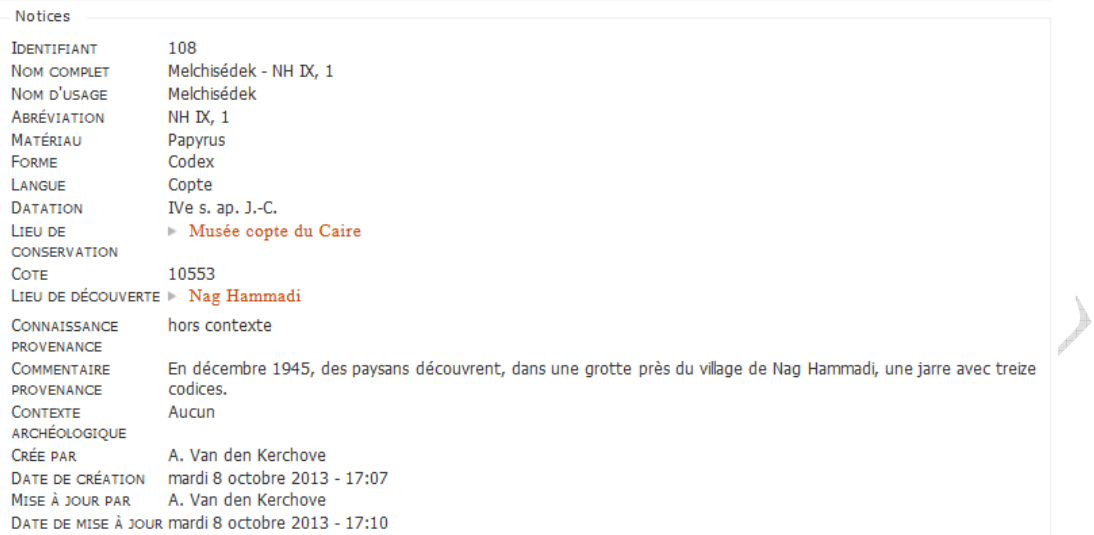

Citation pour Support (1 result)

**FOR THE CASE OF** 

(1997)<br>
1997)<br>
1998 - Τριμπάννια προσφαλιστικό της Παρτισιανίας<br>
1998 - Τριμπάννια προσφαλιστικό της Παρτισιανίας<br>
1998 - Προσφαλιστικό της Παρτισιανίας<br>
1998 - Προσφαλιστικό της Παρτισιανίας<br>
1998 - Προσφαλιστικό της Πα